# **Quick Start Guide**

### **INTRODUCTION**

Thank you for purchasing the CEntrance DACport HD/Slim. You are the proud owner of one of the world's highest-performing digital audio devices. DACport's precision-engineered audiophile circuitry is designed to bring your music appreciation to a new level. HD and Slim operate the same way, so here we will just say "DACport."

Featuring maximum sampling rate performance of 384kHz/32-bit over asynchronous USB connection (HD), lowest-jitter clocking, and a high-power analog output, (headphone and line-level), DACport is a portable, yet flexible device that can upgrade the performance of any computer audio output. Easily connect to such sources as Mac and Windows computers (laptops, desktops and music servers), to provide a variety of ways to create an audiophile playback system.

### **CONNECTION**

Connection is easy and intuitive. Connect a USB cable from the computer to your DACport first, and then plug in the headphones.

DACport HD and DACport Slim use a standard USB A to Micro USB B cable, the same cable used to charge most Android phones. This cable is available at computer and cellphone stores, convenience stores, and online retailers.

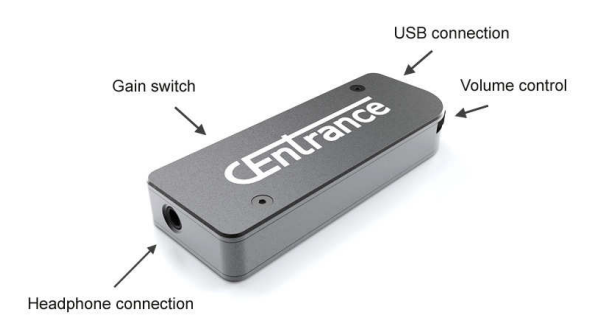

#### **SETUP**

When setting up the computer, make sure your DACport is selected as the default audio output device:

- In **Windows OS**, first download and install the **CEntrance Universal Driver**, then plug in the DACport. Universal Driver will guide you through the installation. Once installed, it will recognize DACport and show its picture when it is plugged in.

- In **Mac OS**, selection should be automatic, but may also be configured in Audio/MIDI control panel.

## **GAIN SWITCH**

To prevent an unpleasantly high volume, make sure to initially set the GAIN switch to LOW. This applies to IEM and other sensitive headphones. DACport's output can get very loud, so be careful with those ears!

The HIGH GAIN setting is also appropriate when using the output as a line level output. Turn the volume knob to the max and leave the gain switch at HIGH. This will configure the 3.5mm output for line level. You can connect the 3.5mm jack via a cable to any preamp or amplifier. Distortion is almost non-existent in this setting.

Once you are familiar with the unit, if you require more level in the headphones, then use the HIGH GAIN position. Typically, this will be needed with overhead headphones and those with higher impedance.

We recessed the gain switch to avoid accidental bumping. A toothpick or a straightened paperclip works well to set the switch.

Note on USB hubs. We don't recommend them. Some hubs constrain USB traffic and will be inappropriate for use with a high-quality digital audio device, such as DACport. Try to plug your DACport into your computer's USB jack whenever possible.

## **TROUBLESHOOTING**

In the unlikely event that something is not working well, try these simple troubleshooting steps first. If this doesn't help, please email info@centrance.com or call us. We will be happy to help you with setup.

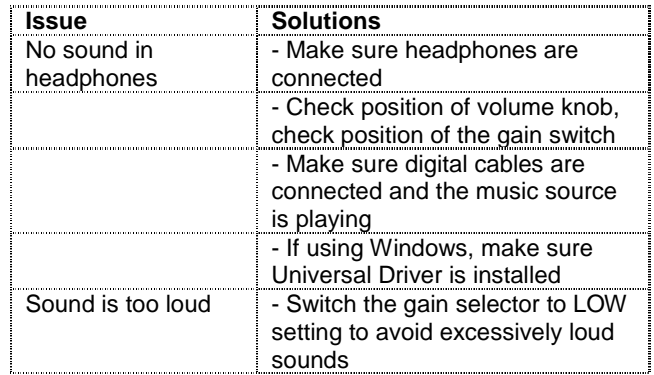

For Windows use, please download the Universal Driver from our website:

www.centrance.com/downloads

(c) CEntrance Inc., 8817 Mango Ave. Morton Grove, IL 60053 USA,<br>tel: +1-847-581-0500 www.centrance.com 0SG Rev 1.2 tel: +1-847-581-0500, www.centrance.com

<sup>(\*)</sup>CEntrance and DACport are trademarks of CEntrance. All rights reserved. Other trademarks are property of their respective owners.